## Pie Chart Analyse - Insert Title Here

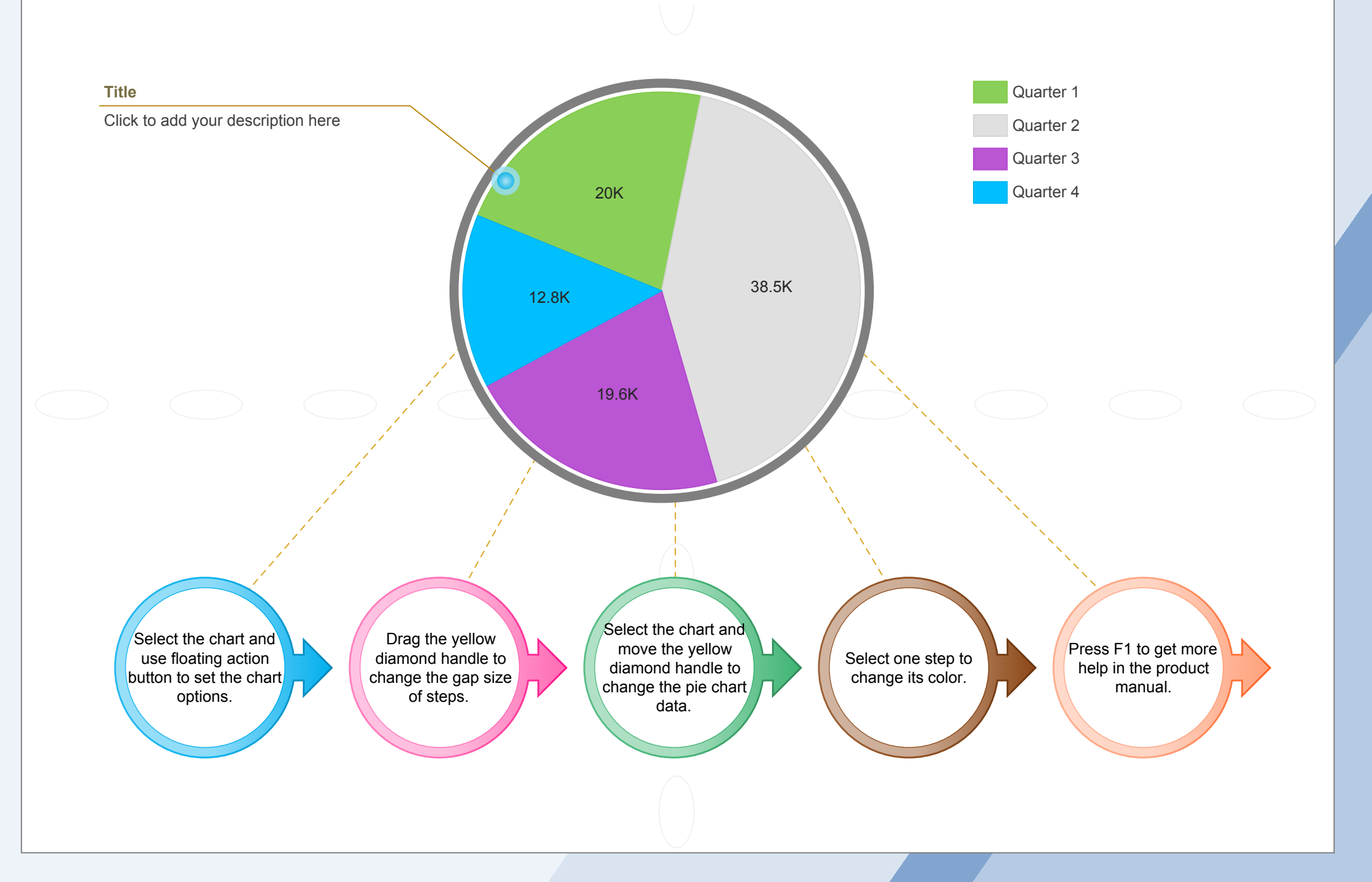